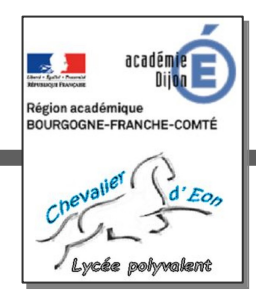

# *VERS UN EPLE RÉGÉNÉRATIF*

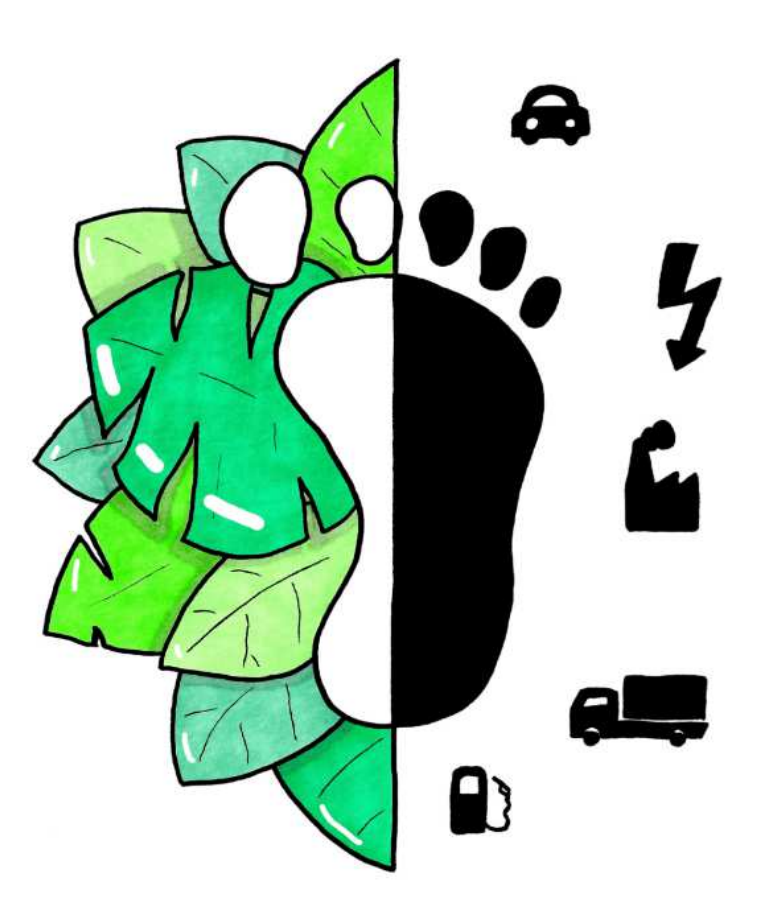

*Groupe de travail 5*

# *Bilan Carbone du lycée*

*Présentation générale, méthode et objectif* 

# **Sommaire**

- 1 Préambule
- 2 Groupe de travail : objectif et composition
- 3 Méthode (stratégie bas carbone)
- 4 Périmètres de l'étude
	- 4.1 Périmètre temporel
	- 4.2 Périmètre organisationnel
	- 4.3 Périmètre opérationnel
- 5 Collecte des données
- 6 Calcul des émissions par secteur
- 7 Document de synthèse (livrable)
- 8 Calendrier

#### **1 – Préambule**

Comme pour n'importe quelle organisation, le fonctionnement du lycée se traduit par des émissions de Gaz à Effet de Serre (GES). Ces émissions de GES sont à réduire et **on se fixe comme trajectoire de décarbonation celle définie par la Stratégie Nationale Bas Carbone (SNBC)**, soit une baisse comprise globalement entre 3 et 5% par an.

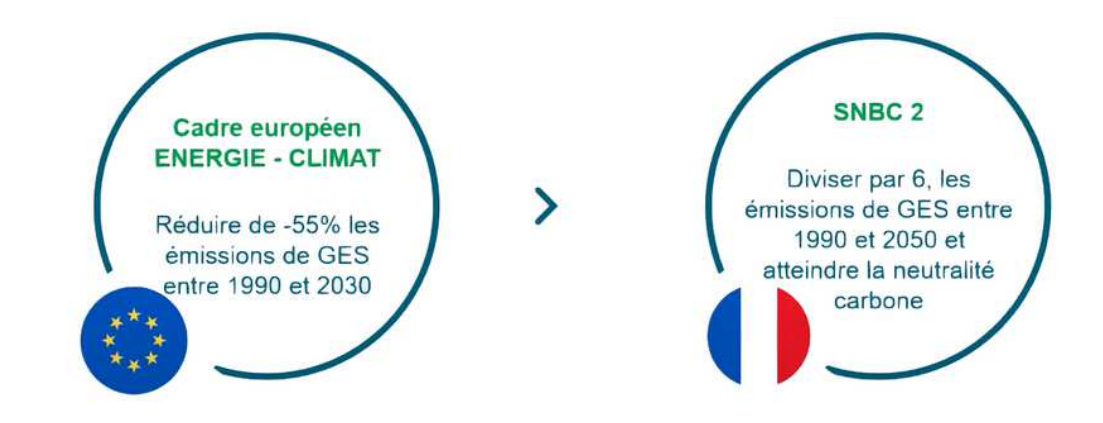

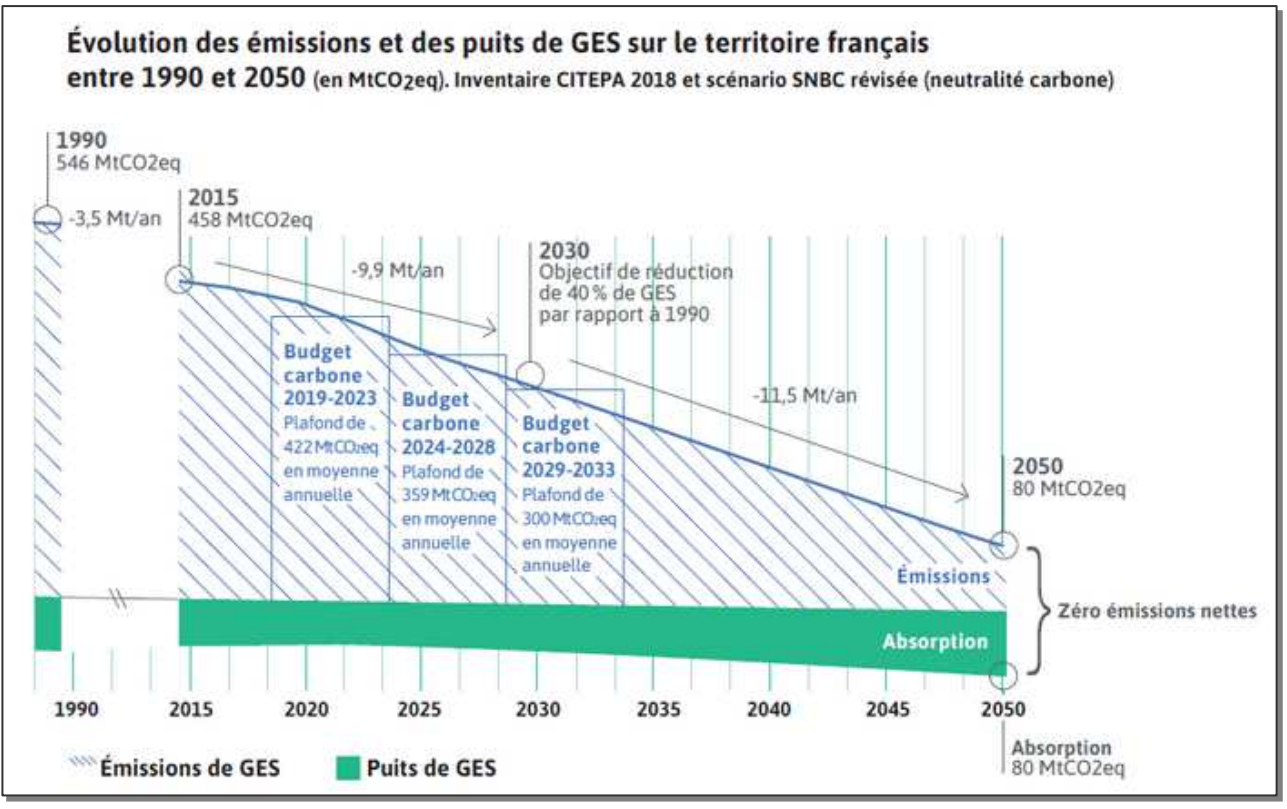

Source : https://www.ecologie.gouv.fr/strategie-nationale-bas-carbone-snbc

Liens utiles :

- → SNBC : https://www.ecologie.gouv.fr/strategie-nationale-bas-carbone-snbc
- $\rightarrow$  Cadre européen : https://www.ecologie.gouv.fr/cadre-europeen-energie-climat

### **2 – Groupe de travail : objectif et composition**

Le groupe de travail « Bilan Carbone » a pour objectif de définir et mettre en œuvre une méthode visant *notamment* à **obtenir un chiffrage des émissions de GES du lycée** ; c'est ce qu'on appelle le bilan carbone.

Le groupe de travail « Bilan Carbone » est ainsi composé (année 2023/2024) :

→ **Romain COCLET**, professeur de Sciences Physique-Chimie,

→ **Jean-Michel NOURRY**, professeur de Sciences de l'Ingénieur,

→ Gilles VINCENT, professeur de Sciences de l'Ingénieur.

D'autres personnes pourront être mobilisées, notamment sur la phase de collecte de données. On pensera en particulier aux étudiants de BTS ATI.

### **3 – Méthode (stratégie bas carbone)**

Plusieurs méthodologies de calcul sont possibles :

- $\rightarrow$  GHG Protocol,
- $\rightarrow$  Bilan Carbone ®,
- $\rightarrow$  La Norme ISO 14064,
- $\rightarrow$  La méthode réglementaire.

Cela dit, les membres du groupe de travail ne possèdent pas l'expertise requise pour mettre en œuvre rigoureusement une de ces méthodes. Par ailleurs, le calculateur retenu pour faire la comptabilité carbone, « Clicks On », impose d'emblée une sectorisation des émissions.

Tout ceci constitue donc des limites qui amènent à ne mettre en œuvre aucune des méthodologies sus citées de façon pleine et entière. Ce fait est parfaitement assumé et n'enlève rien à la volonté de l'équipe de mener un travail cohérent pour produire des résultats exploitables.

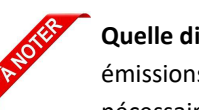

**Quelle différence entre bilan carbone et Bilan Carbone® ?** Lorsqu'une entreprise ou une institution mesure ses émissions de GES, on dit souvent qu'elle livre son bilan carbone. Cependant, cela ne signifie pas nécessairement que la méthode spécifique du Bilan Carbone® a été utilisée.

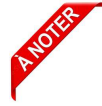

Si, à l'avenir, le lycée souhaite mettre en œuvre une méthode spécifique dans les règles de l'art, il pourra faire appel à un prestataire ou encore proposer une formation à un agent. Cette dernière option aurait probablement beaucoup de sens à un échelon supérieur à celui du lycée.

Réaliser un bilan carbone demande de la méthode :

- → **Définir** le périmètre de l'étude,
- → **Collecter** les données,
- → **Calculer** les émissions par secteur.
- → **Hiérarchiser** les secteurs,
- → **Produire** un document de synthèse (livrable).

*Chacun de ces points est développé plus loin.* 

Une **stratégie bas carbone** s'inscrit sur le long terme et peut être ainsi séquencée :

- → **Réaliser** le bilan carbone initial, de la définition du périmètre à la production du document de synthèse,
- → **Se fixer** un objectif de réduction**,**
- → **Identifier, planifier et mener** les actions de court, moyen et long terme qui auront été décidées (voir les travaux d'autres groupes de travail) pour atteindre l'objectif de réduction préalablement fixé,
- → **Réaliser** un nouveau bilan carbone sur la base du pas de temps retenu (périmètre temporel) puis **évaluer** et **analyser** l'écart entre les réductions faites et celles prévues,
- → **Renouveler** la séquence.

 **L'obtention du bilan carbone n'est donc qu'une partie de la stratégie bas carbone.**

## **4 – Périmètres de l'étude**

Il y a trois périmètres à considérer :

- → Un **périmètre temporel** qui consiste à se fixer un pas de temps reflétant au mieux l'activité du lycée dans sa globalité,
- → Un **périmètre organisationnel** qui, pour notre lycée et eu égard au calculateur « Clicks On » utilisé, ne présente qu'un très faible intérêt et sera donc **ignoré**.
- → Un **périmètre opérationnel** composé de trois scopes :
	- **Scopes 1&2** : émissions directes et indirectes liées à l'activité interne du lycée,
	- **Scope 3** : émissions indirectes qui ne sont pas sous le contrôle du lycée.

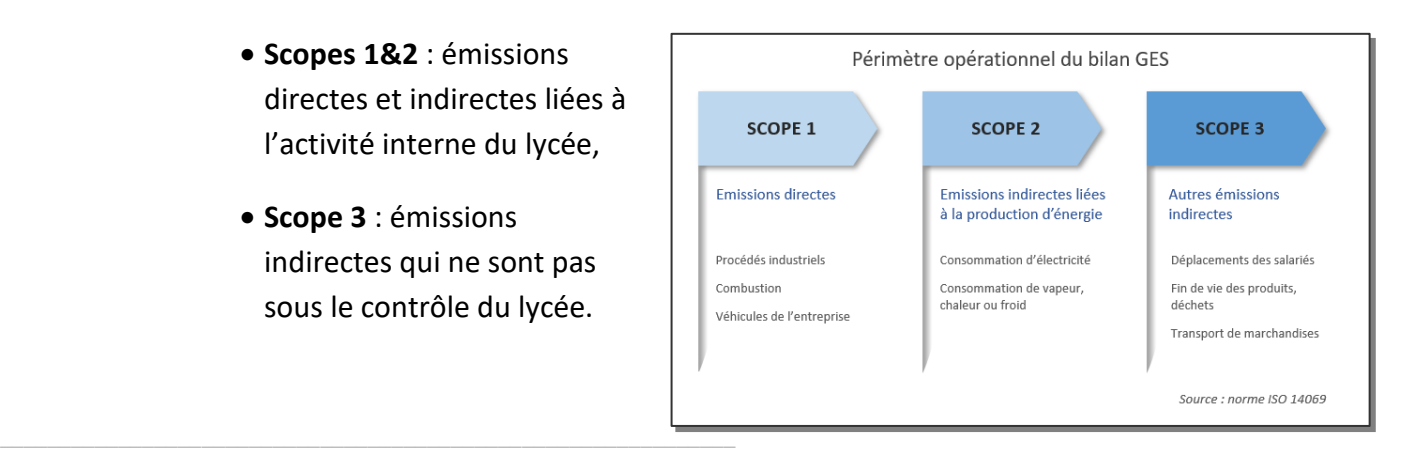

#### **4.1 – Périmètre temporel**

Il s'agit de **choisir une durée** pour ensuite s'y tenir sur le long terme.

Un pas de temps de **un an** est intéressant pour couvrir l'activité du lycée dans sa globalité.

Deux possibilités se dégagent :

→ **L'année civile**, du 01/01 au 31/12,

→ **L'année scolaire**, du 01/09 au 31/08.

Après échanges, on constate que certaines données seront collectées sur une année civile (intendance), d'autres sur une année scolaire (trajets domicile/lycée notamment).

→ **L'année civile de référence** choisie est **2022**.

#### **4.2 – Périmètre organisationnel**

Pour le cas du lycée, de part son fonctionnement et son organisation, une matrice « bâtiments / services » pourrait être intéressante :

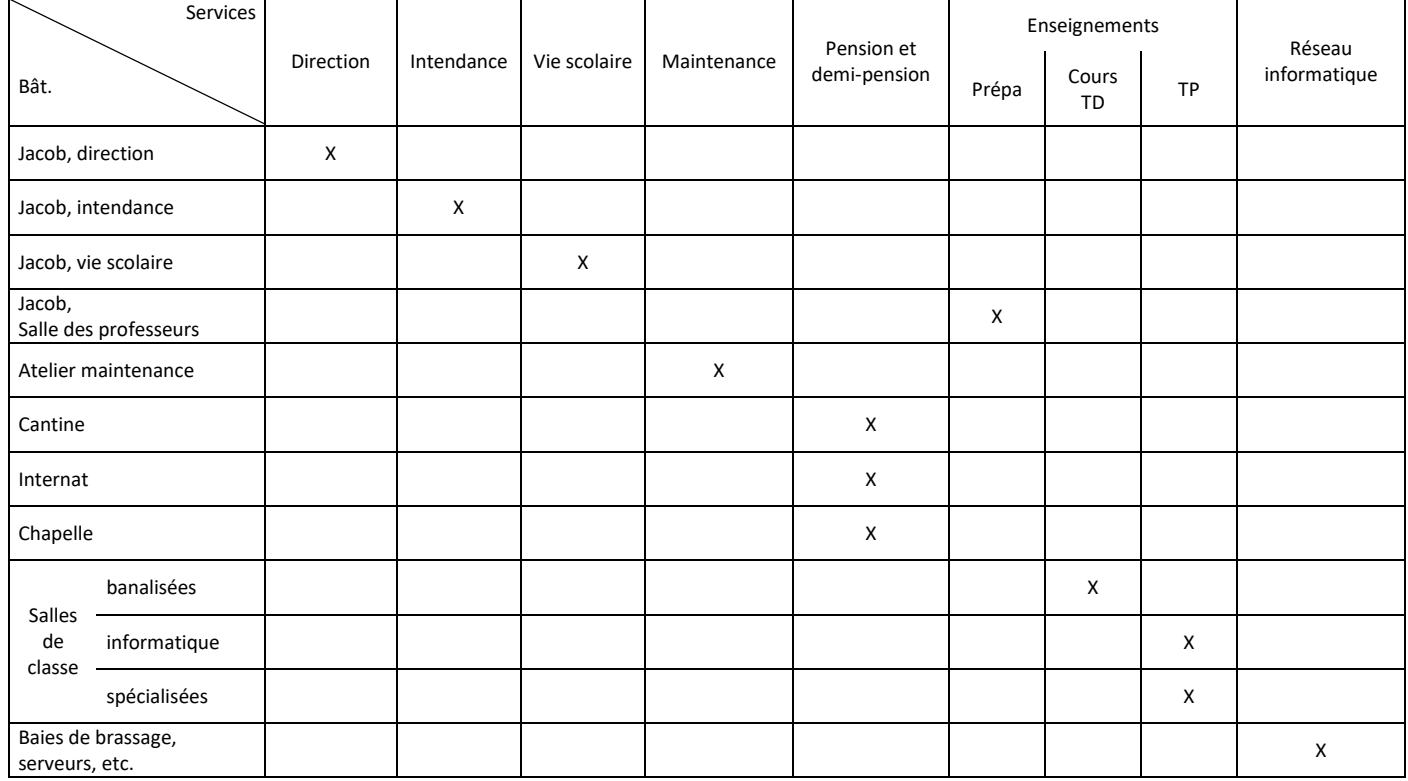

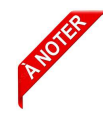

Une telle sectorisation risque d'être **lourde et complexe** d'autant plus que le calculateur « Clicks On » ne sectorise pas l'établissement de la sorte. Dans un premier temps en tout cas, la notion de périmètre organisationnel ne sera **pas exploitée**.

### **4.3 – Périmètre opérationnel**

Il fait référence aux *trois scopes* mais le calculateur « Clicks On » présente les choses autrement :

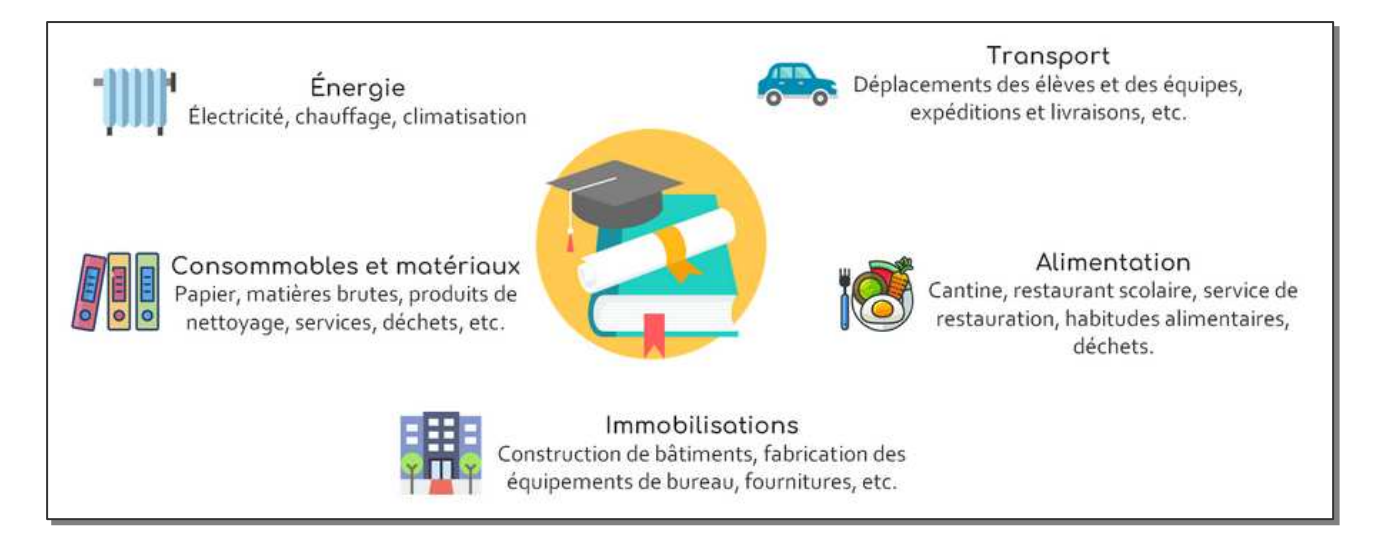

Les entrées du calculateur « Clicks On » (Énergie, Transport, Alimentation, etc.) seront donc envisagées pour la collecte des données.

Si une transposition sur les scopes 1, 2 et 3 s'avère finalement faisable et surtout utile, alors elle sera faite.

#### **5 – Collecte des données**

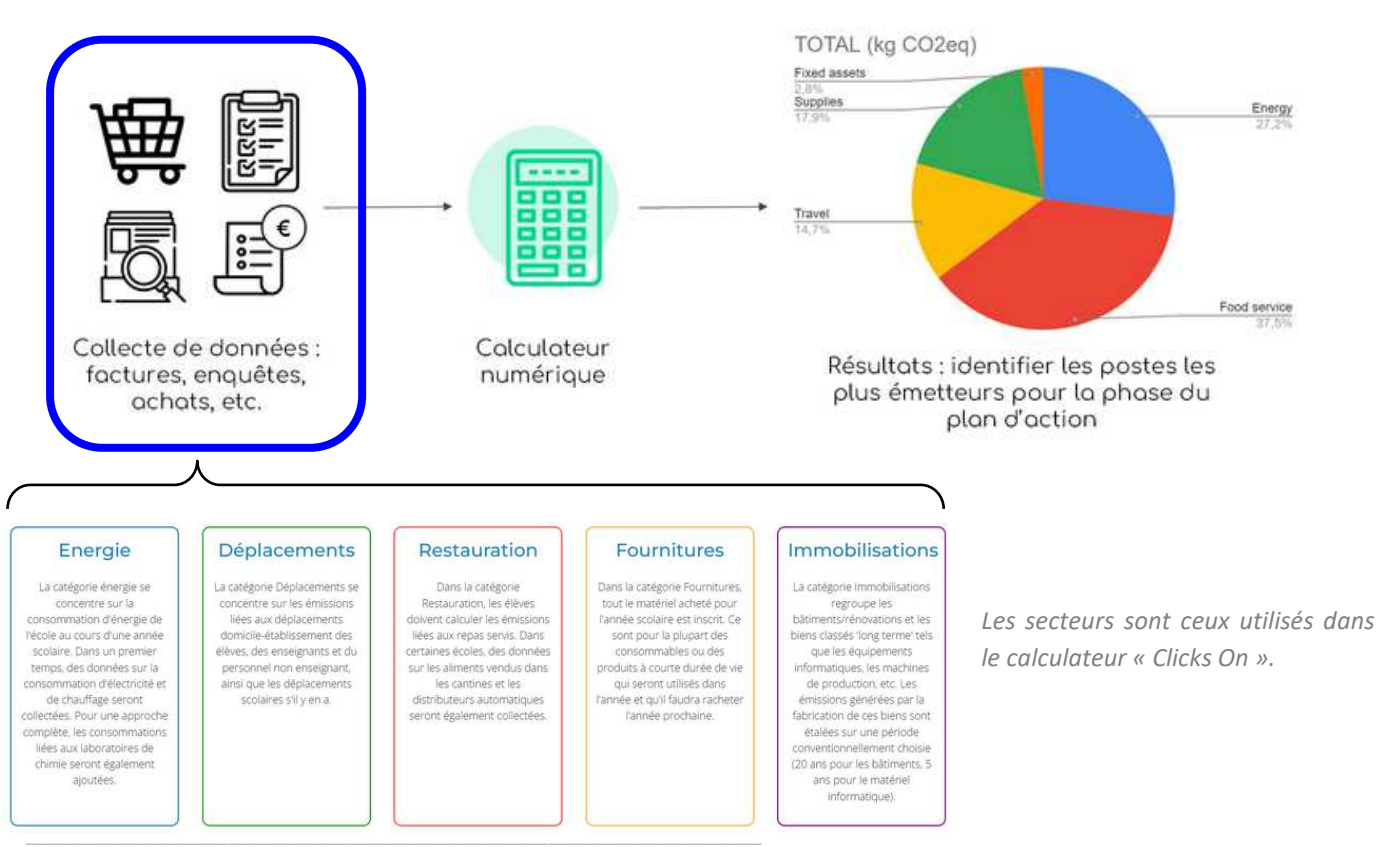

#### **6 – Calcul des émissions par secteur**

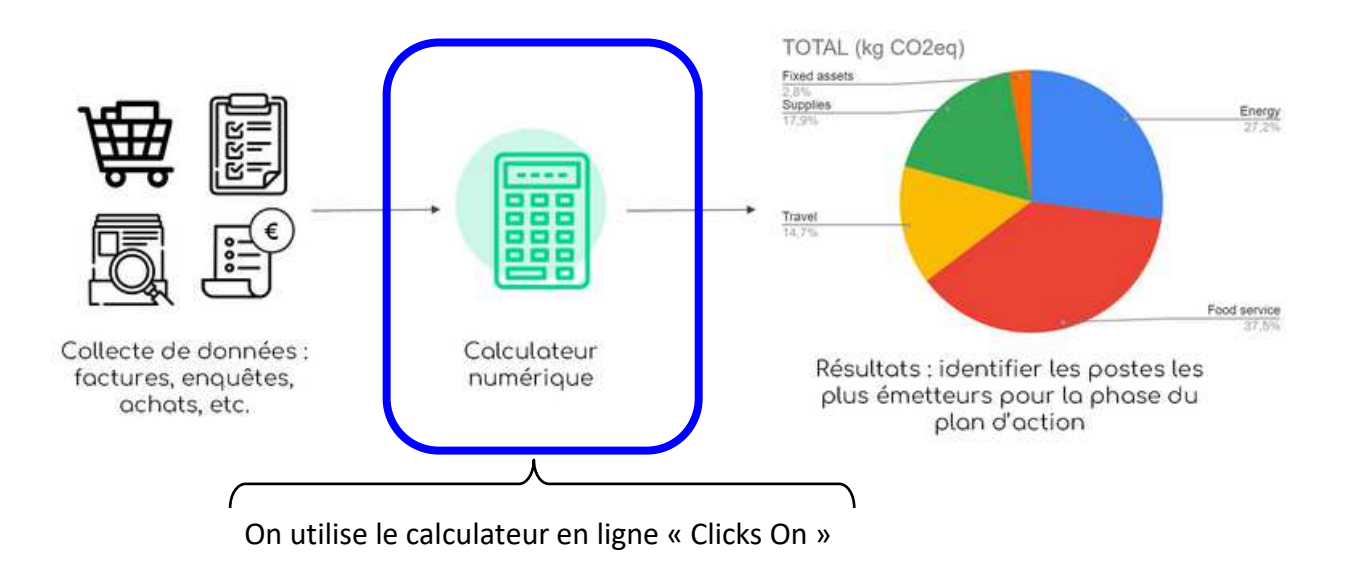

#### Avantages :

- $\rightarrow$  Il sectorise les émissions de façon spécifique à un établissement scolaire,
- $\rightarrow$  Il intègre les facteurs d'émission.

#### Inconvénients :

- $\rightarrow$  Le tri des émissions par scope est ignoré,
- $\rightarrow$  On n'a pas la main sur les facteurs d'émission.

#### Liens utiles :

- $\rightarrow$  Plus d'information sur « Clicks On » : https://www.clickson.eu/fr/
- $\rightarrow$  Accès au calculateur « Clicks On » : https://calculator.clickson.eu/fr/
- → Notion de facteur d'émission : https://www.data.gouv.fr/fr/datasets/base-carbonecomplete-de-lademe-en-francais-v17-0/

L'accès au calculateur « Clicks On » nécessite de créer un compte. Le compte est validé manuellement par des responsables de l'outil en ligne et cette étape peut prendre du temps.

Il semble nécessaire de ne travailler qu'avec **un seul compte**.

### **7 – Document de synthèse (livrable)**

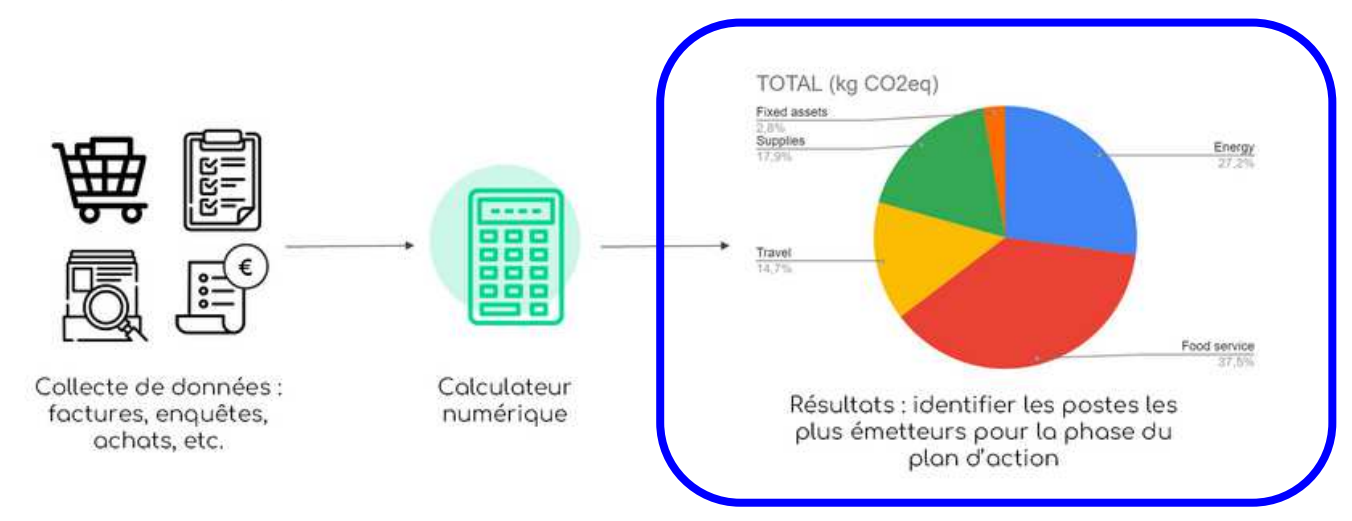

Mis en ligne à la disposition de tous, il fera état notamment :

- $\rightarrow$  Du périmètre dans lequel sont calculées les émissions,
- $\rightarrow$  Des émissions par secteur et cumulées,
- → D'une conclusion donnant des **recommandations** sur le fléchage des actions à mener, ceci en cohérence avec les autres groupes de travail.

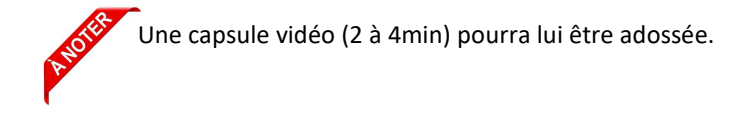

#### **8 – Calendrier**

L'obtention du bilan carbone initial se positionne dans la temporalité du projet telle que définie dans le Schéma Directeur de Transformation du Lycée (SDTL) :

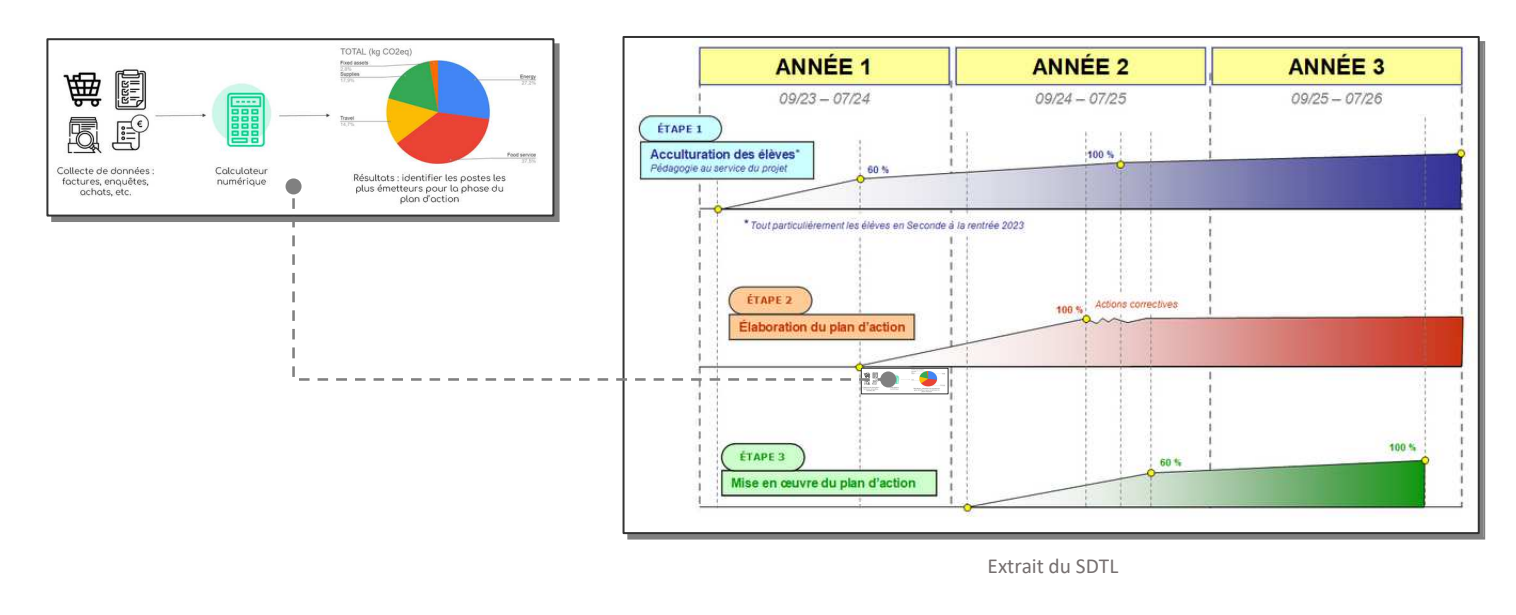

Le détail de qui fait quoi quand et comment reste à définir, en particulier la phase de collecte des données.

Idéalement, **le livrable est disponible au plus tard au mois de juin 2024**.